The copy filmed here has been reproduced thenks to tha ganarosity of:

> Archives of Ontario **Toronto**

The images appearing here are the best quality possible considering the condition and legibility of the original copy and in keeping with the filming contract spacifications.

Original copias In printad papar covars ara filmad beginning with tha front covar and anding on tha last page with a printed or illuatratad impreasion, or the back cover when appropriate. All other original copiea are filmed begmning on the first page with a printed or illuatratad impression, and anding on the laat page with a printed or illustrated impression.

The laat recorded frame on each microfiche shall contain the symbol --- (meaning "CON-TINUED"), or the symbol V (meaning "END"), whichever applies.

Mapa. plates, charts, etc.. may be filmed at different reduction retios. Those too large to be ontirely included in one exposure are filmed beginning in the upper left hand comer, left to right and top to bottom, as many framea aa required. The following diagrams illustrate the method:

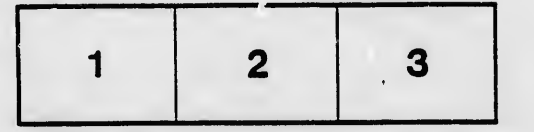

L'exemplaire filmé fut reproduit grâce à la généro; ité de:

> Archives of Ontario Toronto

Les images suivantes ont été reproduites avec le plus grand soin, compte tenu de le condition et de la netteté de l'exempleire filmé, et en conformité avec les conditions du contrat de filmage.

Les exemplaires origineux dont la couverture en papier est imprimée sont filmés en commençant par la premier plat et en terminant soit par la dernière page qui comporte une empreinte d'impression ou d'illustration, soit par le second plat, seion ie cas. Tous les autres exemplaires originaux sont filmés en commençent per le première page qui comporte une empreinte d'impression ou d'illustration et en terminant par le dernière page qui comporte une telle empreinte.

Un dee symbolea suivants apparaitra sur la dernière image de chaque microfic..e, seion le cas: le symbole —> signifie "A SUIVRE". le symbole  $\nabla$  signifie "FIN".

Les cartes, pianches, tabieaux, etc., peuvent être filmés à des taux de réduction différents. Lorsque ie document est trop grand pour être reproduit en un seul cilché, il est filmé à partir de l'angie supérieur geuche, de gauche à droite, et de haut en bas. an prenant le nombre d'imeges nécesseire. Les diagrammes suivants illustrent la methods.

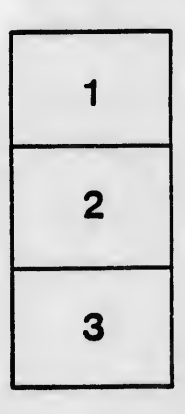

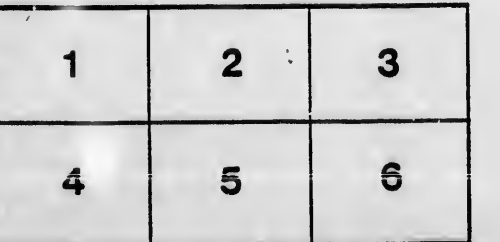

ile lu. iifier ne age

ata

Hure.

 $\overline{2}$